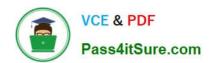

# JN0-636<sup>Q&As</sup>

Service Provider Routing and Switching Professional (JNCIP-SP)

# Pass Juniper JN0-636 Exam with 100% Guarantee

Free Download Real Questions & Answers PDF and VCE file from:

https://www.pass4itsure.com/jn0-636.html

100% Passing Guarantee 100% Money Back Assurance

Following Questions and Answers are all new published by Juniper
Official Exam Center

- Instant Download After Purchase
- 100% Money Back Guarantee
- 365 Days Free Update
- 800,000+ Satisfied Customers

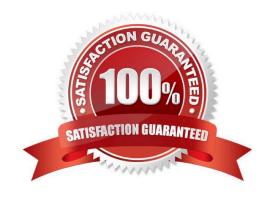

#### https://www.pass4itsure.com/jn0-636.html 2024 Latest pass4itsure JN0-636 PDF and VCE dumps Download

#### **QUESTION 1**

You are asked to allocate security profile resources to the interconnect logical system for it to work properly. In this scenario, which statement is correct?

- A. The NAT resources must be defined in the security profile for the interconnect logical system.
- B. No resources are needed to be allocated to the interconnect logical system.
- C. The resources must be calculated based on the amount of traffic that will flow between the logical systems.
- D. The flow-session resource must be defined in the security profile for the interconnect logical system.

Correct Answer: D

Explanation: The flow-session resource is needed in order to ensure adequate and secure communication between the two logical systems.

#### **QUESTION 2**

Exhibit

#### https://www.pass4itsure.com/jn0-636.html

2024 Latest pass4itsure JN0-636 PDF and VCE dumps Download

```
Aug 3 01:28:23 01:28:23.434801:CID-0:THREAD ID-01:RT:
                                                        <172.20.101.10/59009-
>10.0.1.129/22;6,0x0> matched filter MatchTraffic:
    3 01:28:23 01:28:23.434805:CID-0:THREAD ID-01:RT:
                                                        packet [64] ipid =
36644, @Oxef3edece
    3 01:28:23 01:28:23.434810:CID+0:THREAD ID+01:RT:
                                                        ---- flow process pkt:
(thd 1): flow_ctxt type 15, common flag 0x0, mbuf 0x6918b800, rtbl_idx = 0
    3 01:28:23 01:28:23.434817:CID-0:THREAD_ID-01:RT: ge-
0/0/4.0:172.20.101.10/59009->10.0.1.129/22, tcp, flag 2
                                                        syn
Aug 3 01:28:23 01:28:23.434819:CID-0:THREAD ID-01:RT:
                                                        find flow: table
0x206a60a0, hash 43106(0xffff), sa 172.20.101.10, da 10.0.1.129, sp 59009, dp
22, proto 6, tok 9, conn-tag 0x00000000
Aug 3 01:28:23 01:28:23.434822:CID-0:THREAD ID-01:RT:
                                                        no session found,
start first path. in_tunnel - 0x0, from_cp_flag - 0
Aug 3 01:28:23 01:28:23.434826:CID-0:THREAD_ID-01:RT:
 flow first create session
Aug 3 01:28:23 01:28:23.434834:CID-0:THREAD ID-01:RT:
                                                        flow first in dst nat:
in <ge-0/0/3.0>, out <N/A> dat adr 10.0.1.129, ap 59009, dp 22
Aug 3 01:28:23 01:28:23.434835:CID-0:THREAD ID-01:RT: chose interface ge-
0/0/4.0 as incoming nat if.
Aug 3 01:28:23 01:28:23.434838:CID-0:THREAD ID-01:RT:
 flow_first_rule_dst_xlate: DST no-xlate: 0.0.0.0(0) to 10.0.1.129(22)
Aug 3 01:28:23 01:28:23.434849:CID-0:THREAD_ID-01:RT:
                                                        flow first routing:
vr_id 0, call flow_route_lookup(): src_ip 172.20.101.10, x_dst_ip 10.0.1.129,
in ifp ge-0/0/4.0, out ifp N/A sp 59009, dp 22, ip proto 6, tos 0
Aug 3 01:28:23 01:28:23.434861:CID-0:THREAD_ID-01:RT:
                                                        routed (x_dst_ip
10.1.0.129) from trust (ge-0/0/4.0 in 0) to ge-0/0/2.0, Next-hop: 10.0.1.129
Aug 3 01:28:23 01:28:23.434863:CID-0:THREAD_ID-01:RT:
 flow_first_policy_search: policy_search from zone trust-> zone untrust
(0x0,0xe6810016,0x16)
                                                         packet dropped, denied
Aug 3 01:28:26 01:28:26.434137;CID-0:THREAD ID-01:RT:
by policy
                                                         denied by policy Deny-
Aug 3 01:28:26 01:28:26.434137:CID-0:THREAD_ID-01:RT:
Telnet (5), dropping pkt
    3 01:28:26 01:28:26.434138:CID-0:THREAD ID-01:RT:
                                                         packet dropped,
policy deny.
```

Referring to the exhibit, which statement is true?

- A. This custom block list feed will be used before the Juniper SecIntel
- B. This custom block list feed cannot be saved if the Juniper SecIntel block list feed is configured.
- C. This custom block list feed will be used instead of the Juniper SecIntel block list feed
- D. This custom block list feed will be used after the Juniper SecIntel block list feed.

Correct Answer: D

#### **QUESTION 3**

You issue the command shown in the exhibit.

Which policy will be active for the identified traffic?

## https://www.pass4itsure.com/jn0-636.html

2024 Latest pass4itsure JN0-636 PDF and VCE dumps Download

- A. Policy p4
- B. Policy p7
- C. Policy p1
- D. Policy p12

Correct Answer: B

#### **QUESTION 4**

You are requested to enroll an SRX Series device with Juniper ATP Cloud.

Which statement is correct in this scenario?

- A. If a device is already enrolled in a realm and you enroll it in a new realm, the device data or configuration information is propagated to the new realm.
- B. The only way to enroll an SRX Series device is to interact with the Juniper ATP Cloud Web portal.
- C. When the license expires, the SRX Series device is disenrolled from Juniper ATP Cloud without a grace period
- D. Juniper ATP Cloud uses a Junos OS op script to help you configure your SRX Series device to connect to the Juniper ATP Cloud service.

Correct Answer: D

#### **QUESTION 5**

Exhibit

```
user@router> show security flow session
Session ID: 36, Policy name: pre-id-default-policy/n, Timeout: 2, Valid
    In: 10.10.10.2/61606 --> 203.0.113.100/179;tcp, Conn Tag: 0x0, If: ge-0/0/2.0,
Pkts: 1, Bytes: 64,
    Out: 203.0.113.100/179 --> 203.0.113.1/61606;tcp, Conn Tag: 0x0, If:
    .local..0, Pkts: 1, Bytes: 40,
```

Referring to the exhibit, which type of NAT is being performed?

- A. Static NAT
- B. Destination NAT
- C. Persistent NAT
- D. Source NAT

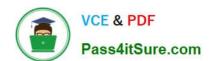

## https://www.pass4itsure.com/jn0-636.html 2024 Latest pass4itsure JN0-636 PDF and VCE dumps Download

Correct Answer: D

JN0-636 Practice Test

JN0-636 Study Guide

JN0-636 Braindumps